# **MOOVIC** Horaires et plan de la ligne A de tram

## Lycee J. Monnet A [Téléchargez](https://moovitapp.com/index/api/onelink/3986059930?pid=Web_SEO_Lines-PDF&c=Footer_Button&is_retargeting=true&af_inactivity_window=30&af_click_lookback=7d&af_reengagement_window=7d&GACP=v%3D2%26tid%3DG-27FWN98RX2%26cid%3DGACP_PARAM_CLIENT_ID%26en%3Dinstall%26ep.category%3Doffline%26ep.additional_data%3DGACP_PARAM_USER_AGENT%26ep.page_language%3Dfr%26ep.property%3DSEO%26ep.seo_type%3DLines%26ep.country_name%3DFrance%26ep.metro_name%3DTours&af_sub4=SEO_other&af_sub8=%2Findex%2Ffr%2Fline-pdf-Tours-4677-3751440-132941595&af_sub9=View&af_sub1=4677&af_sub7=4677&deep_link_sub1=4677&af_sub5=V1-Lines-1718008067&deep_link_value=moovit%3A%2F%2Fline%3Fpartner_id%3Dseo%26lgi%3D132941595%26add_fav%3D1&af_dp=moovit%3A%2F%2Fline%3Fpartner_id%3Dseo%26lgi%3D132941595%26add_fav%3D1&af_ad=SEO_other_A_Lycee%20J.%20Monnet_Tours_View&deep_link_sub2=SEO_other_A_Lycee%20J.%20Monnet_Tours_View)

La ligne A de tram (Lycee J. Monnet) a 2 itinéraires. Pour les jours de la semaine, les heures de service sont: (1) Lycee J. Monnet: 04:36 - 23:41(2) Vaucanson: 00:01 - 23:39 Utilisez l'application Moovit pour trouver la station de la ligne A de tram la plus proche et savoir quand la prochaine ligne A de tram arrive.

### **Direction: Lycee J. Monnet**

29 arrêts VOIR LES [HORAIRES](https://moovitapp.com/tours-4677/lines/A/132941595/6877705/fr?ref=2&poiType=line&customerId=4908&af_sub8=%2Findex%2Ffr%2Fline-pdf-Tours-4677-3751440-132941595&utm_source=line_pdf&utm_medium=organic&utm_term=Lycee%20J.%20Monnet) DE LA LIGNE

Vaucanson

Monconseil

Marne

Coppée

Beffroi

Trois Rivières

Christ Roi

Tranchée

Charles Barrier

Place Choiseul

Porte De Loire

Nationale

Jean Jaurès

Gare De Tours (Station 1)

Palais Sports

Saint Paul

Liberté

Charcot

Verdun

Suzanne Valadon

Fac 2 Lions

#### **Horaires de la ligne A de tram**

Horaires de l'Itinéraire Lycee J. Monnet:

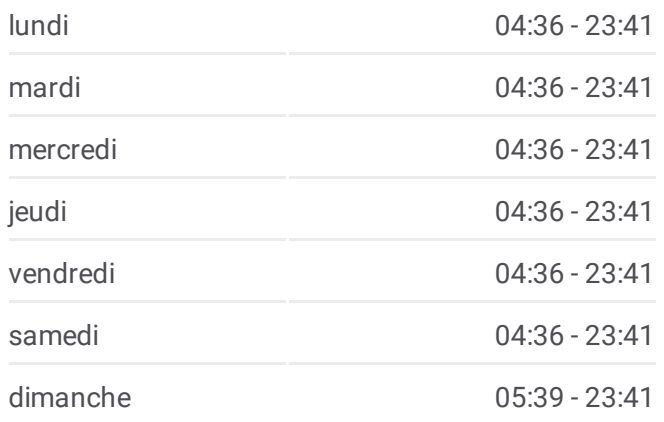

### **Informations de la ligne A de tram Direction:** Lycee J. Monnet **Arrêts:** 29 **Durée du Trajet:** 48 min **Récapitulatif de la ligne:**

L'Heure Tranquille

Pont Volant

République

Joué Hôtel De Ville

Rotière

Rabière

Bulle D'O

Lycée Jean Monnet

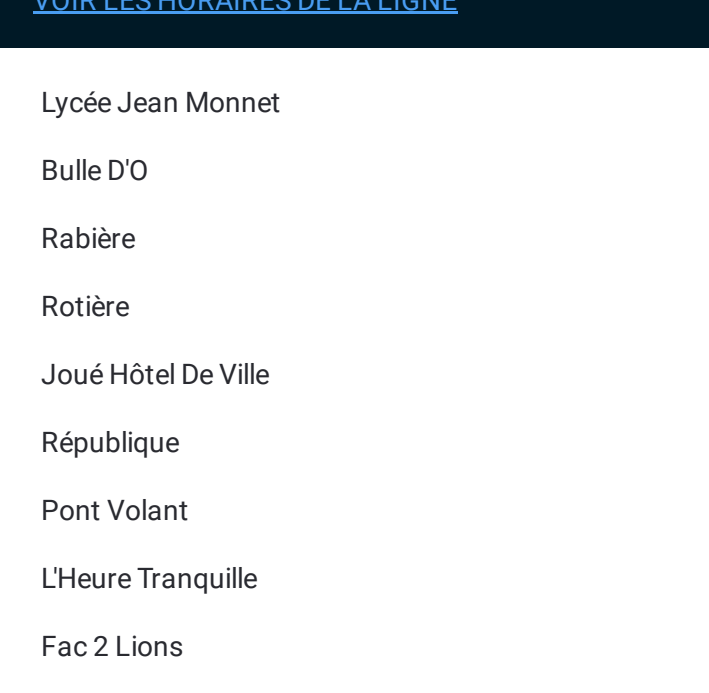

#### **Direction: Vaucanson**

29 arrêts VOIR LES [HORAIRES](https://moovitapp.com/tours-4677/lines/A/132941595/6877693/fr?ref=2&poiType=line&customerId=4908&af_sub8=%2Findex%2Ffr%2Fline-pdf-Tours-4677-3751440-132941595&utm_source=line_pdf&utm_medium=organic&utm_term=Lycee%20J.%20Monnet) DE LA LIGNE

Lycée Jean Monnet

Bulle D'O

Rabière

Rotière

Joué Hôtel De Ville

République

Pont Volant

L'Heure Tranquille

Fac 2 Lions

Suzanne Valadon

Verdun

Charcot

Liberté

Saint Paul

Palais Sports

Gare De Tours (Station 2)

Jean Jaurès

Nationale

#### **Horaires de la ligne A de tram** Horaires de l'Itinéraire Vaucanson:

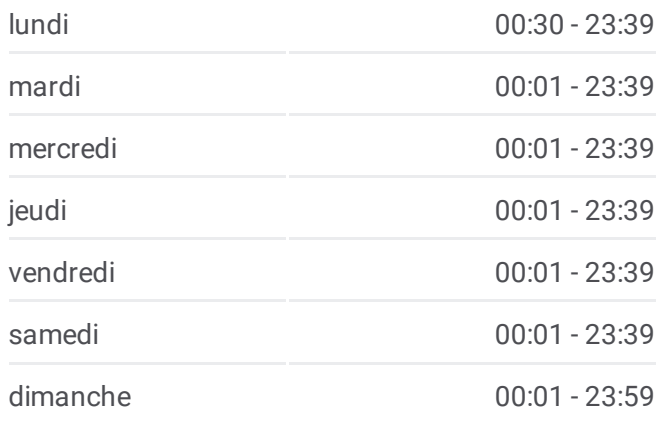

**Informations de la ligne A de tram Direction:** Vaucanson **Arrêts:** 29 **Durée du Trajet:** 48 min **Récapitulatif de la ligne:**

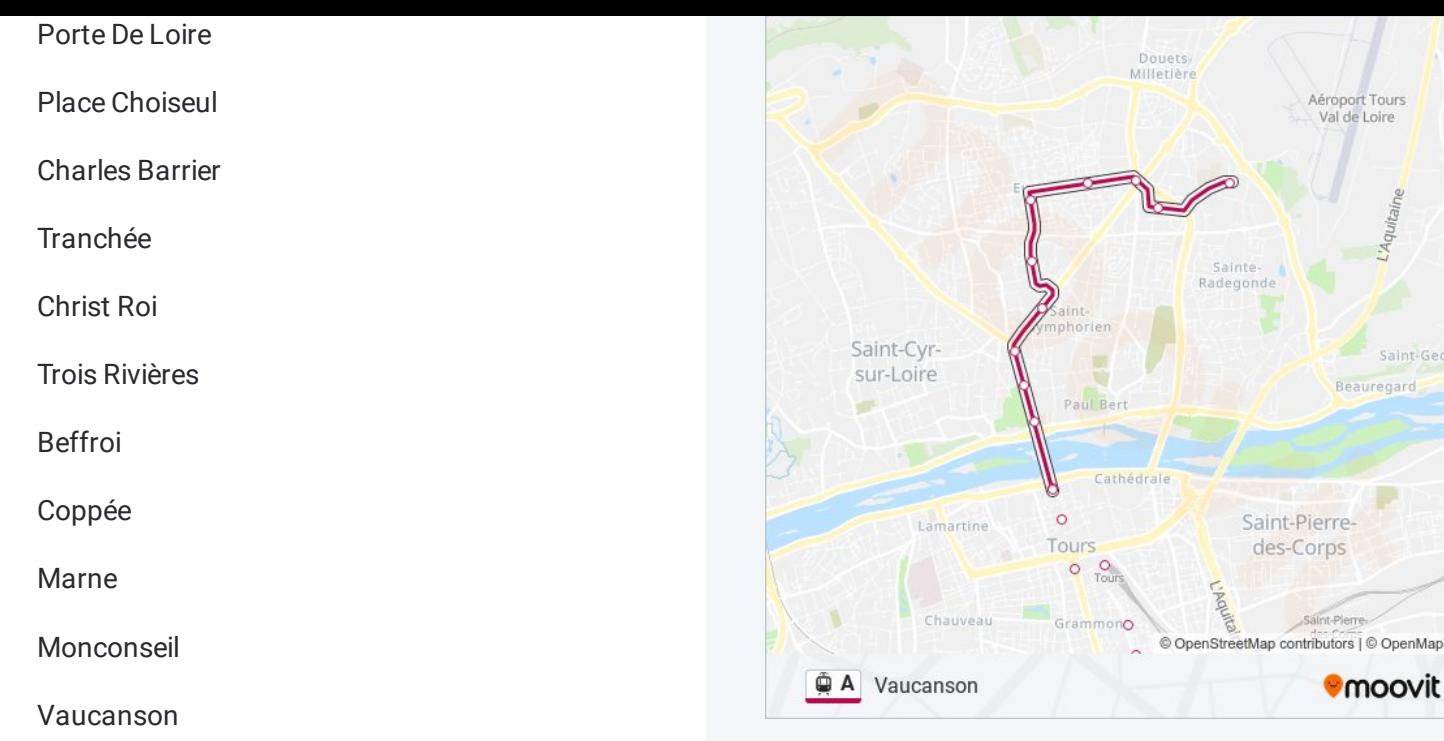

Les horaires et trajets sur une carte de la ligne A de tram sont disponibles dans un fichier PDF hors-ligne sur moovitapp.com. Utilisez le Appli [Moovit](https://moovitapp.com/tours-4677/lines/A/132941595/6877705/fr?ref=2&poiType=line&customerId=4908&af_sub8=%2Findex%2Ffr%2Fline-pdf-Tours-4677-3751440-132941595&utm_source=line_pdf&utm_medium=organic&utm_term=Lycee%20J.%20Monnet) pour voir les horaires de bus, train ou métro en temps réel, ainsi que les instructions étape par étape pour tous les transports publics à Tours.

À [propos](https://moovit.com/fr/about-us-fr/?utm_source=line_pdf&utm_medium=organic&utm_term=Lycee%20J.%20Monnet) de Moovit · [Solutions](https://moovit.com/fr/maas-solutions-fr/?utm_source=line_pdf&utm_medium=organic&utm_term=Lycee%20J.%20Monnet) MaaS · Pays [disponibles](https://moovitapp.com/index/fr/transport_en_commun-countries?utm_source=line_pdf&utm_medium=organic&utm_term=Lycee%20J.%20Monnet) · [Communauté](https://editor.moovitapp.com/web/community?campaign=line_pdf&utm_source=line_pdf&utm_medium=organic&utm_term=Lycee%20J.%20Monnet&lang=fr) Moovit

© 2024 Moovit - Tous droits réservés

**Consultez les horaires d'arrivée en direct**

Saint-Georges egard

OpenMapTiles

Web App C I'App Store Coogle Play